## **NOM et Prénom de l'agent :**

## **L'ENTRÉE EN JOUISSANCE IMMÉDIATE DE LA PENSION CONCÉDÉE AU FONCTIONNAIRE POUR LUI-MEME OU CONCERNANT LE CONJOINT OU L'ENFANT**

**\*\*\***

## **PIÈCES À FOURNIR**

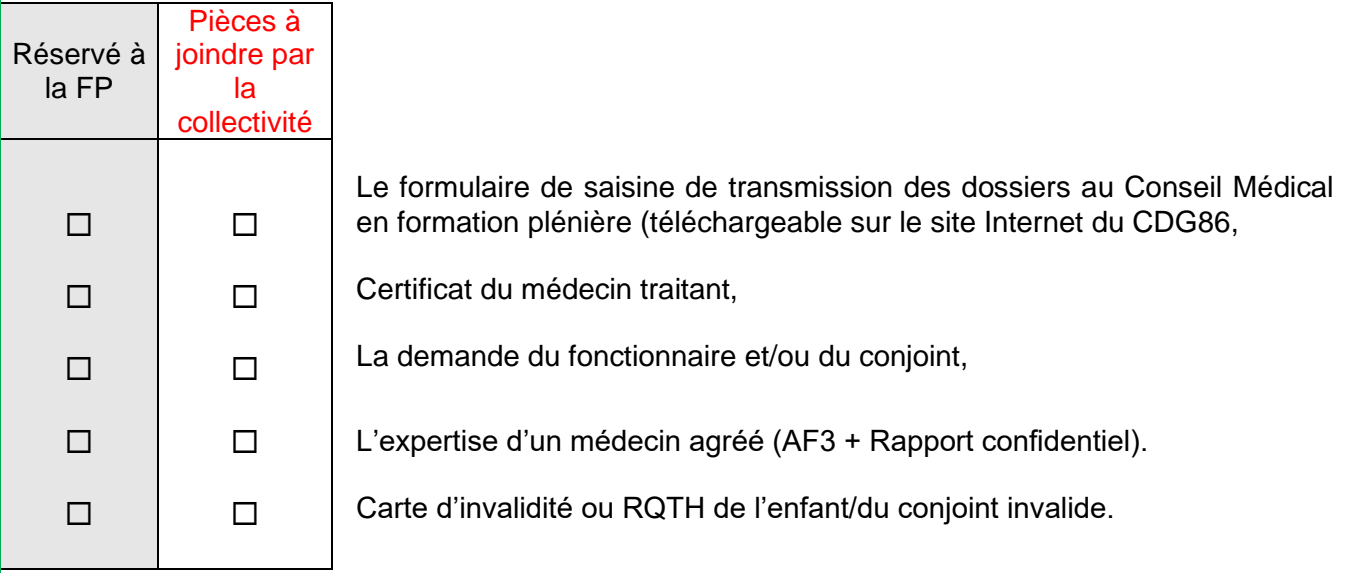

Formation Plénière du :

Cadre réservé au Conseil Médical en Formation Plénière \_\_\_\_\_\_\_\_\_\_\_\_\_\_\_\_\_\_\_\_\_\_\_\_\_

NOM et Prénom de l'agent :

## *Accusé de réception*

Date de réception du dossier : \_\_\_\_\_\_\_\_\_\_\_\_\_\_\_\_\_\_\_\_

Date de séance prévisionnelle : \_\_\_\_\_\_\_\_\_\_\_\_\_\_\_\_\_\_\_\_

Aucune date, dossier incomplet : voir cadre réservé au conseil médical en Formation Plénière

Dossier à retourner **IMPERATIVEMENT**

avant le \_\_\_\_\_\_\_\_\_\_\_\_\_\_\_\_\_\_\_\_\_\_\_\_